# **SIMPLE RISC INSTRUCTION SET ARCHITECTURE**

**v.2.3** 

16 oct. 2013

#### **1. REGISTER SET:**

**8** registers **16** bits wide: R0 ... R7

#### **2. MEMORY:**

RAM **16** kbits = 1024 words x **16** bit

#### **3.1 INTEGER DATA FORMAT:**

16 bit, signed, 2's complement

#### **3.2 FLOATING POINT DATA FORMAT:**

S: sign bit

mantissa: 10 bit absolute value but only 9 bits provided. MSB=1 is implicit. exponent: 6 bit signed, 2's complement

 $N = (-1)^S \cdot$  mantissa  $\cdot$  2 <sup>exponent</sup>

15 14 13 12 11 10 9 8 7 6 5 4 3 2 1 0

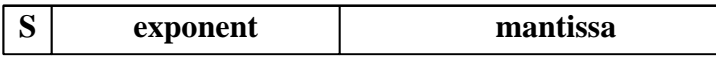

#### **4. INSTRUCTION SET (not complete):**

**NOP** 

15 14 13 12 11 10 9 8 7 6 5 4 3 2 1 0

### **ADD op0 op1 op2**

 $R[op0] = R[op1] + R[op2]$  (integer addition)

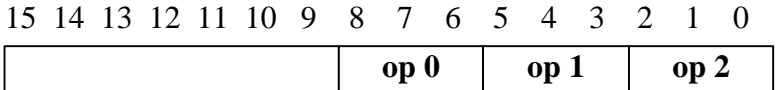

#### **ADDF op0 op1 op2**

 $R[op0] = R[op1] + R[op2]$  (floating point addition)

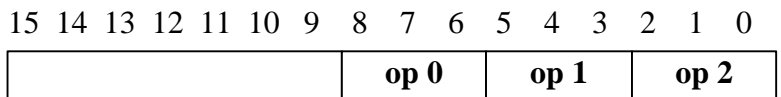

#### **SUB op0 op1 op2**

 $R[op0] = R[op1] - R[op2]$  (integer subtraction)

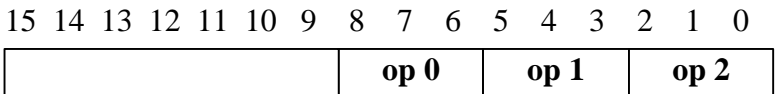

#### **SUBF op0 op1 op2**

 $R[op0] = R[op1] - R[op2]$  (floating point subtraction)

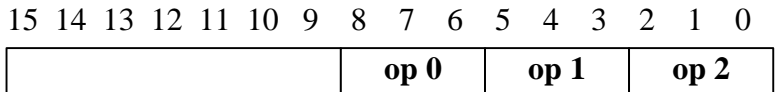

#### **AND op0 op1 op2**

 $R[op0] = R[op1] \& R[op2]$ 

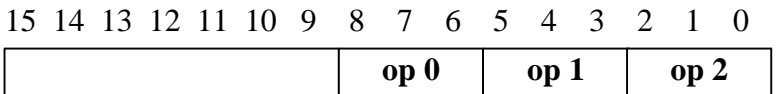

### **OR op0 op1 op2**

 $R[op0] = R[op1] | R[op2]$ 

15 14 13 12 11 10 9 8 7 6 5 4 3 2 1 0 op 0 | op 1 | op 2

### **XOR op0 op1 op2**

 $R[op0] = R[op1] \wedge R[op2]$ 

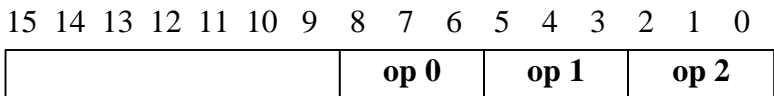

### **NAND op0 op1 op2**

 $R[op0] = \sim ( R[op1] \& R[op2] )$ 

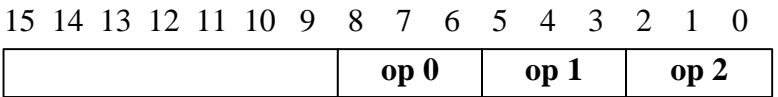

### **NOR op0 op1 op2**

 $R[op0] = \sim ( R[op1] | R[op2] )$ 

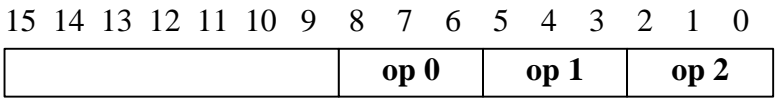

### **NXOR op0 op1 op2**

$$
R[op0] = \sim (R[op1] \wedge R[op2])
$$

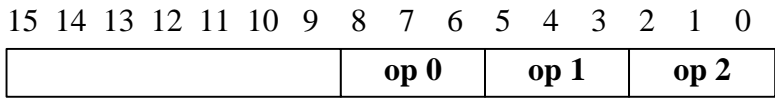

### **SHIFTR op0 op1 op2**

 $R[op0] = R[op1] >> (op2 + 1)$ 

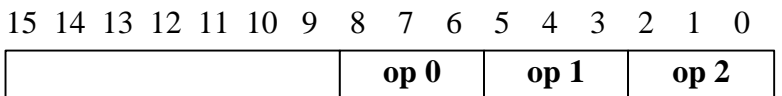

### **SHIFTRA op0 op1 op2**

 $R[op0] = R[op1] \gg (op2+1)$  (shift with sign extension)

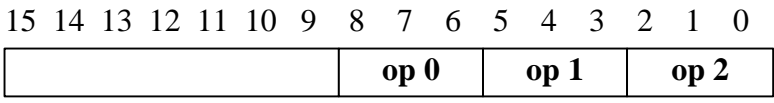

### **SHIFTL op0 op1 op2**

 $R[op0] = R[op1] \ll (op2+1),$ 

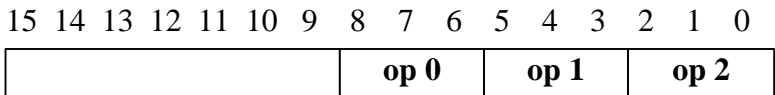

### **LOAD op0 op1**

 $R[op0] = M[R[op1]]$ 

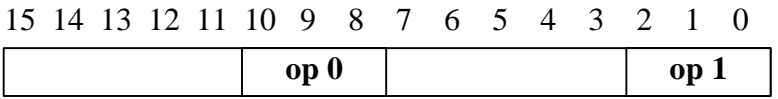

### **LOADC op0 #const**

 $R[op0] = {R[op0][15:8], \#const}$ 

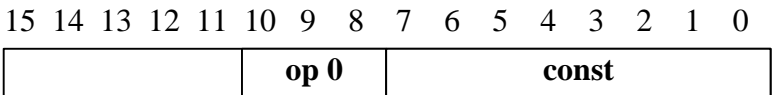

### **STORE op0 op1**

#### $M[R[op0]] = R[op1]$

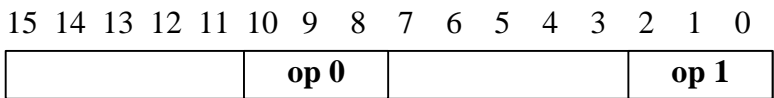

### **STOREC op0 #const**

 $M[R[op0]] = \{8'b0, \text{\#const}\}\$ 

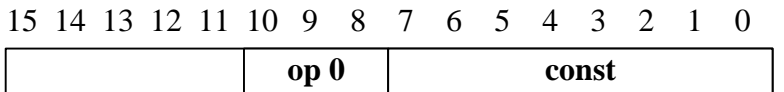

### **JMP op**

 $PC = R[op]$ 

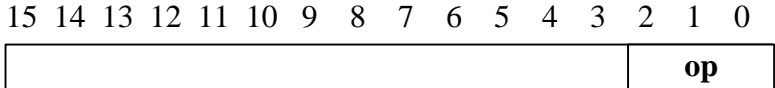

#### **JMPR #offset**

 $PC = PC + offset$ offset: 6 bit signed, 2's complement

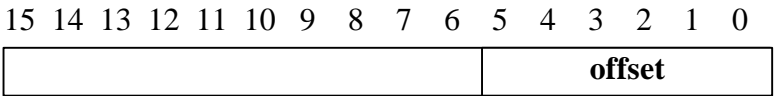

#### **JMPcond op0 op1**

**cond** = **N**/**NN**/**Z**/**NZ**

if (cond(op0))  $PC = R[op1]$  // for cond(op0) interpretation see \$5

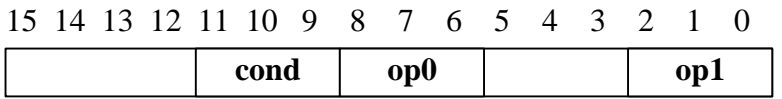

## **JMPRcond op0 #offset**

**cond** = **N**/**NN**/**Z**/**NZ**

if (cond(op0)) PC = PC + offset // for cond(op0) interpretation see \$5 offset: 6 bit signed, 2's complement

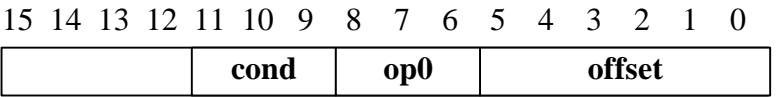

#### **HALT**

15 14 13 12 11 10 9 8 7 6 5 4 3 2 1 0

#### **5. CONDITIONAL JUMP CONDITIONS:**

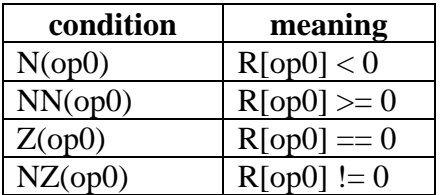